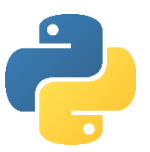

## Objective 5:

### Understand how to use arithmetic operations and random numbers

In this objective you learn how to perform mathematical calculations using power, modulus and integer division. Random numbers allow for some unpredictability which is useful for games.

### Tasks

1. Try entering the following program to see how arithmetic operators work:

```
#Get user input
number1=int(input("Enter first number: "))
number2=int(input("Enter second number: "))
#Make calculations
power of result = number1 ** number2
division_result = number1 / number2
integer_division_result = number1 // number2
modulus result = number1 % number2
#Output results
print()
print(number1,"to the power of",number2,"is",power of result)
print(number1,"divided by",number2,"is",division_result)
print(number1,"divided by",number2,"is",integer_division_result)
print(number1,"divided by",number2,"has a remainder of",modulus_result)
```
2. Try entering the following commands and see what happens:

```
import random
#Roll the dice
random number = random.randint(1,6)print("You rolled a",random_number)
```
Note import random at the top of the program. For Python to generate a random number it needs the randint method which is not in the default set of commands Python understands. Instead it is defined in a library of methods, called 'random'. You can import additional commands from libraries into your program.

- 3. Change the program so that it outputs a 10 sided dice.
- 4. Change the program so the user can choose to roll a 4, 6 or 12 sided dice.

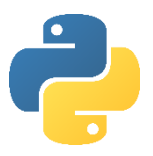

# Objective 5: Key learning points

# How to use arithmetic operations and random numbers

- / and // both perform division. // gives an integer answer.
- **Modulus** is the remainder of a division. E.g. 8 divided by 5 is one with 3 left over (remainder)

Mathematical operators that can be used in conditions include:

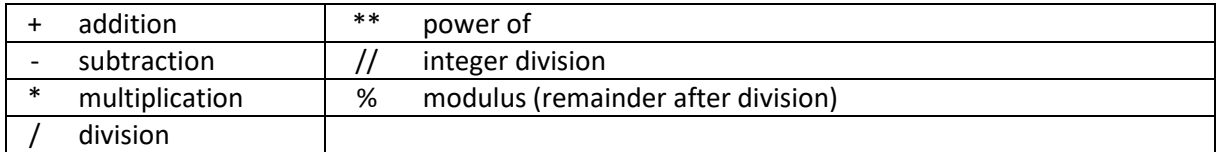

## Objective 5: Key words

#### import

Example code: import random

Imports a set of library routines into the program to be used.

#### random.randint

Example code:  $x =$  random.randint(1,y)

x becomes a random number between 1 and y.